# **Come si nomina un Amministratore di sostegno? CAPITOLO 2**

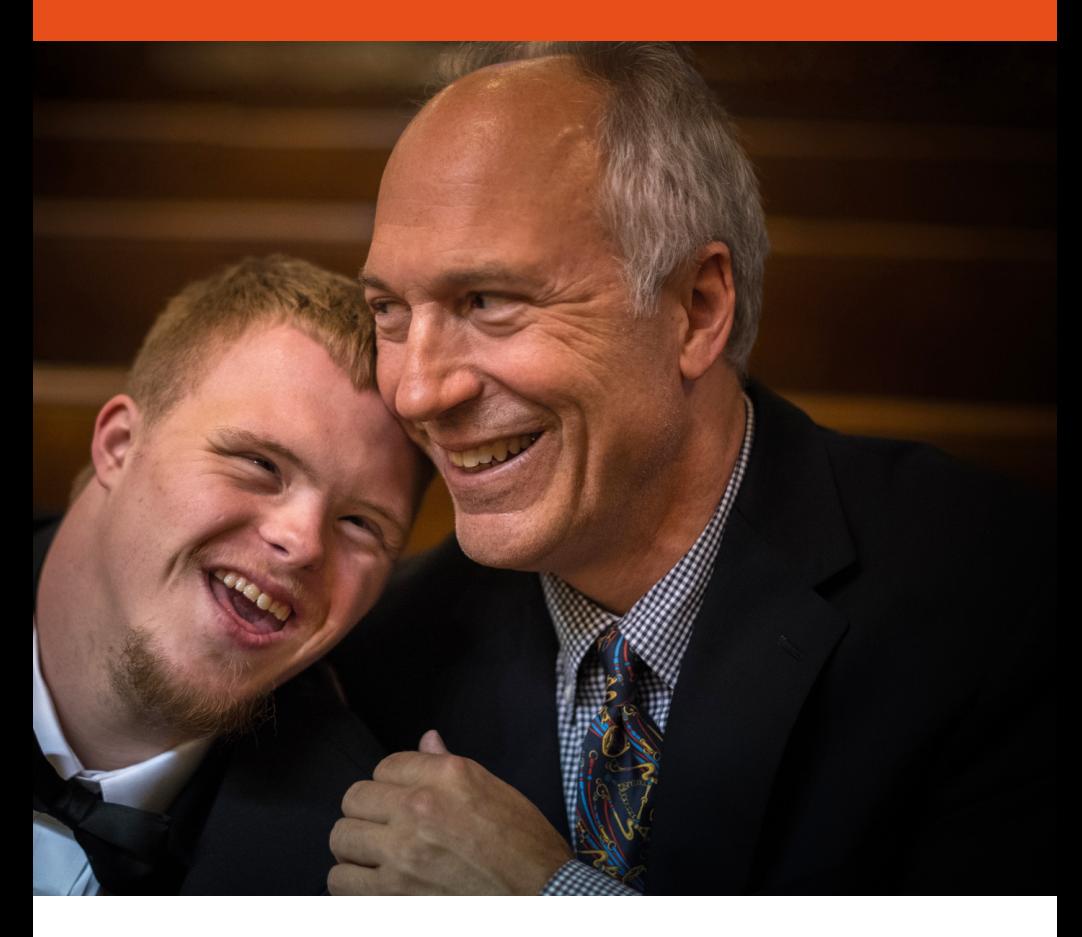

# **Come si nomina un ADS?**

### **La richiesta deve avere la forma del RICORSO**

ossia l'atto necessario per rivolgersi al Giudice e ottenere la pronuncia di tutela dell'interesse esposto.

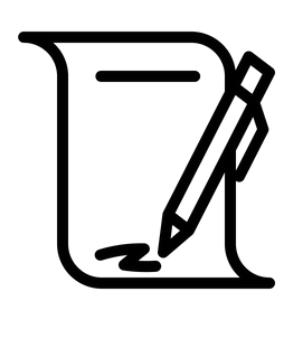

#### **Il RICORSO deve contenere:**

- generalità del beneficiario
- la sua dimora abituale
- le ragioni per cui si richiede la nomina dell'ADS
- il nominativo e il domicilio dei parenti stretti (genitori, fratelli...)
- elencazione delle attività a cui il futuro ADS chiede di essere autorizzato

e può essere indicato il nominativo del candidato ADS.

**NB:** se, invece, il ricorso dovesse riguardare una persona già sottoposta ad interdizione o inabilitazione, parallelamente dovrà essere presentata anche l'istanza di revoca di tali misure

. . . . . . . . . . . . . . .

### **DOCUMENTI DA ALLEGARE**

(in linea generale)

- copia integrale dell'atto di nascita;
- documentazione medica attestante la condizione del beneficiario e a sostegno della necessità di nominare un ADS;
- eventuale certificato medico comprovante l'assoluta impossibilità per il beneficiario di recarsi presso il Tribunale;

- documenti di identità;
- documenti attestanti il patrimonio e i redditi del beneficiario (ad es. estratto conto corrente, libretto postale, visura catastale...);
- se possibile, dichiarazioni di assenso di familiari e/o parenti **(vedi paragrafo successivo).**

### **Come si nomina un ADS?**

**La richiesta deve avere la forma del RICORSO**

#### **Chi fa la richiesta?**

vedi cap. 1 Si può redigere autonomamente il ricorso aiutandosi con i facsimile messi a disposizione nel sito di ogni Tribunale

#### **Deposito della richiesta:**

nella **Cancelleria del Tribunale** competente per la zona di residenza o di domicilio del beneficiario

#### **ASSISTENZA LEGALE:**

**non è obbligatoria**, salvo diversa disposizione del Tribunale di riferimento

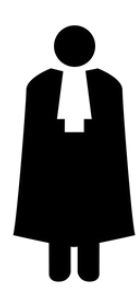

### **La comunicazione**

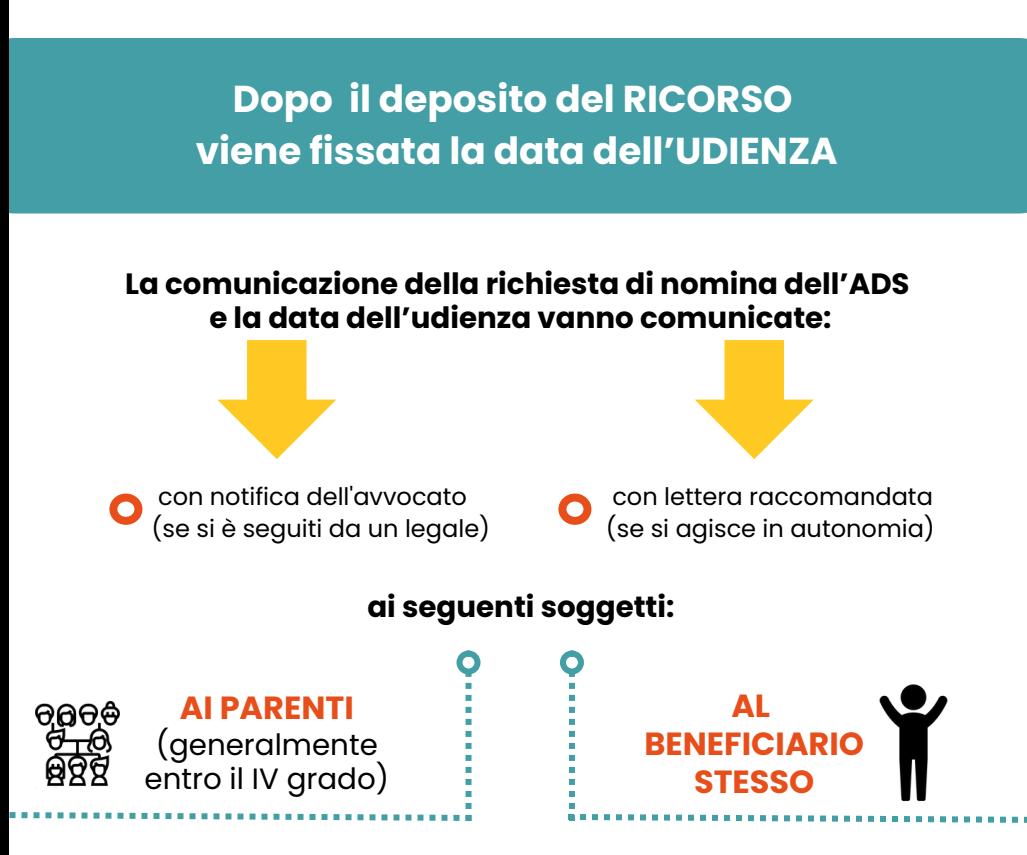

#### **NON E' NECESSARIA la comunicazione al beneficiario:**

- quando è stato lo stesso beneficiario a proporre ricorso;
- quando il beneficiario compare direttamente in udienza: **il motivo della comunicazione è, infatti, metterlo a conoscenza della richiesta di nomina.**

### **Udienza**

Il Giudice provvede a convocarla entro 60 giorni dalla data di presentazione del Ricorso

Durante l'udienza il Giudice **parla personalmente con il beneficiario** (ponendo domande semplici, ad es. "come ti chiami?" "quanti anni hai?" "sai perché siamo qui?") al fine di verificare se quanto indicato nel ricorso corrisponda alla sua effettiva situazione di incapacità.

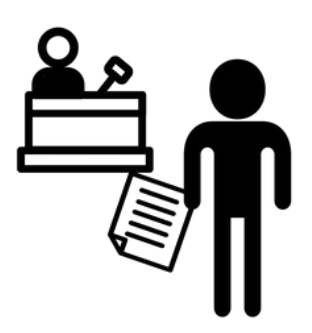

**Verranno poi sentiti i famigliari e/o altri interessati** che il Giudice riterrà utile far intervenire (ad es. *assistente sociale, medico di bas*e...).

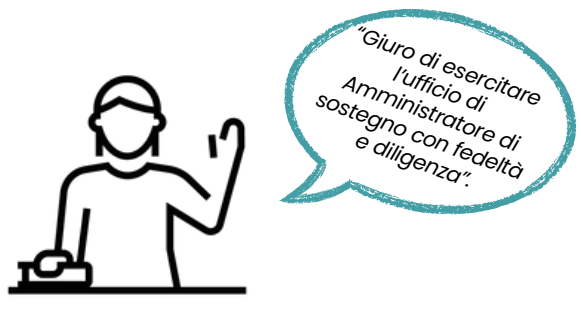

#### **IL GIURAMENTO:**

il nominando ADS presta giuramento formale di fronte al Giudice (se nel ricorso non è stato indicato il nome di un ADS, il Giudice provvederà a nominarne uno a sua discrezione).

**L'ADS entra nel pieno dei suoi poteri dalla data del Giuramento**.

# **Decreto di nomina dell'ADS**

Dopo il Giuramento vengono emessi:

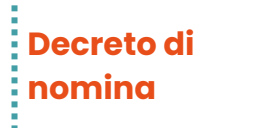

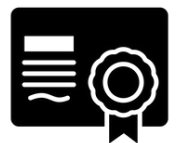

**Decreto di giuramento**

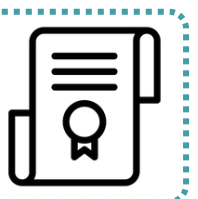

L'ADS **dovrà esibirli quando si recherà a compiere le azioni per cui è stato autorizzato** (*ad es. in banca, alle poste, dal dentista..*.)

### **CONTENUTO DEL DECRETO DI NOMINA:**

- generalità del beneficiario e dell'ADS
- durata dell'incarico
- **oggetto e atti che l'ADS può compiere**
- atti che il beneficiario può compiere solo con l'ADS
- limiti periodici di spesa  $\bullet$  .
- periodicità con cui l'ADS deve riferire al Giudice circa la  $\bullet$ sua attvità

# **Nomina dell'ADS con urgenza**

Nel caso ci sia urgenza che il Giudice nomini un ADS (*es. decesso del precedente ADS; cure mediche non rimandabili...*), la strada da percorrere sarà sempre quella di presentare il ricorso per la nomina di un ADS, ma dovranno essere **sottolineati i validimotivi dell'urgenza**.

**Il Giudice nomina direttamente e provvisoriamente l'ADS** (che viene così investito subito del ruolo) senza passare per l'udienza in cui, nella normalità dei casi non urgenti, vengono sentiti il beneficiario e altri eventuali interessati

Differenza rispetto alla procedura normale **\***

L'ADS ENTRA SUBITO NEL PIENO DEI POTERI **(per gli atti indicati dal Giudice e per il periodo indicato sulla base dell'urgenza descritta nel ricorso)** CONFERITI SENZA BISOGNO DI ALTRE FORMALITA'

**Concluso il periodo stabilito dal Giudice, si terrà l'udienza in cui verranno sentiti questa volta anche il beneficiario e tutti coloro che riterranno di apportare informazioni utili (ad es. parenti, ass. sociale...).**

Al termine, l'ADS provvisorio potrà essere confermato definitivamente, sostituito oppure cessare il suo ruolo

# **Ulteriori informazioni**

Sul sito del Tribunale è possibile trovare la normativa e la modulistica relativa (aggiornata a gennaio 2024).

#### **Per il Tribunale di Padova:**

www.tribunale.padova.giustizia.it/it/Content/Index/31507 www.tribunale.padova.giustizia.it/it/Content/Index/59137

#### **Per il Tribunale di Rovigo:**

www.tribunale.rovigo.it/it/Content/Index/27330

*Lo scopo del presente lavoro, pur senza pretese di esaustività, vuole essere quello di fornire le nozioni di base relative all'istituto dell'Amministrazione di sostegno. Per tale ragione, il linguaggio utilizzato è stato appositamente pensato per risultare il più possibile divulgativo e di facile fruizione; anche le semplificazioni utilizzate sono da intendersi in quest'ottica. In alcun modo queste miniguide sono da intendersi come sostitutive del parere di un professionista.*

#### **CONTATTI**

#### **PADOVA - ELEONORA BONOTTO**

Via Arco Valaresso, 32 tel. 327 2274172

padova@fondazioneoggiedomani.it

#### **ROVIGO - ANNA ZEVIANI**

c/o Cen.Ser. (torre a sinistra) Viale Porta Adige, 45 tel. 327 0347301 rovigo@fondazioneoggiedomani.it

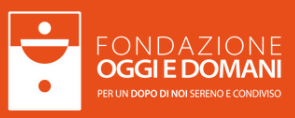

#### **www.fondazioneoggiedomani.it**